, tushu007.com

## <<UG NX4CAD >>

<<UG NX4CAD >>

- 13 ISBN 9787122009432
- 10 ISBN 7122009432

出版时间:2007-8

页数:312

PDF

更多资源请访问:http://www.tushu007.com

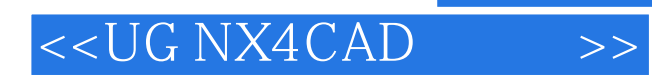

UG NX4 CAD<br>UG Open

 $\rm UG$  Open at the  $\rm UG$  open

CAD/CAM UG NX4

## $<< UG NX4CAD \qquad \qquad >>$

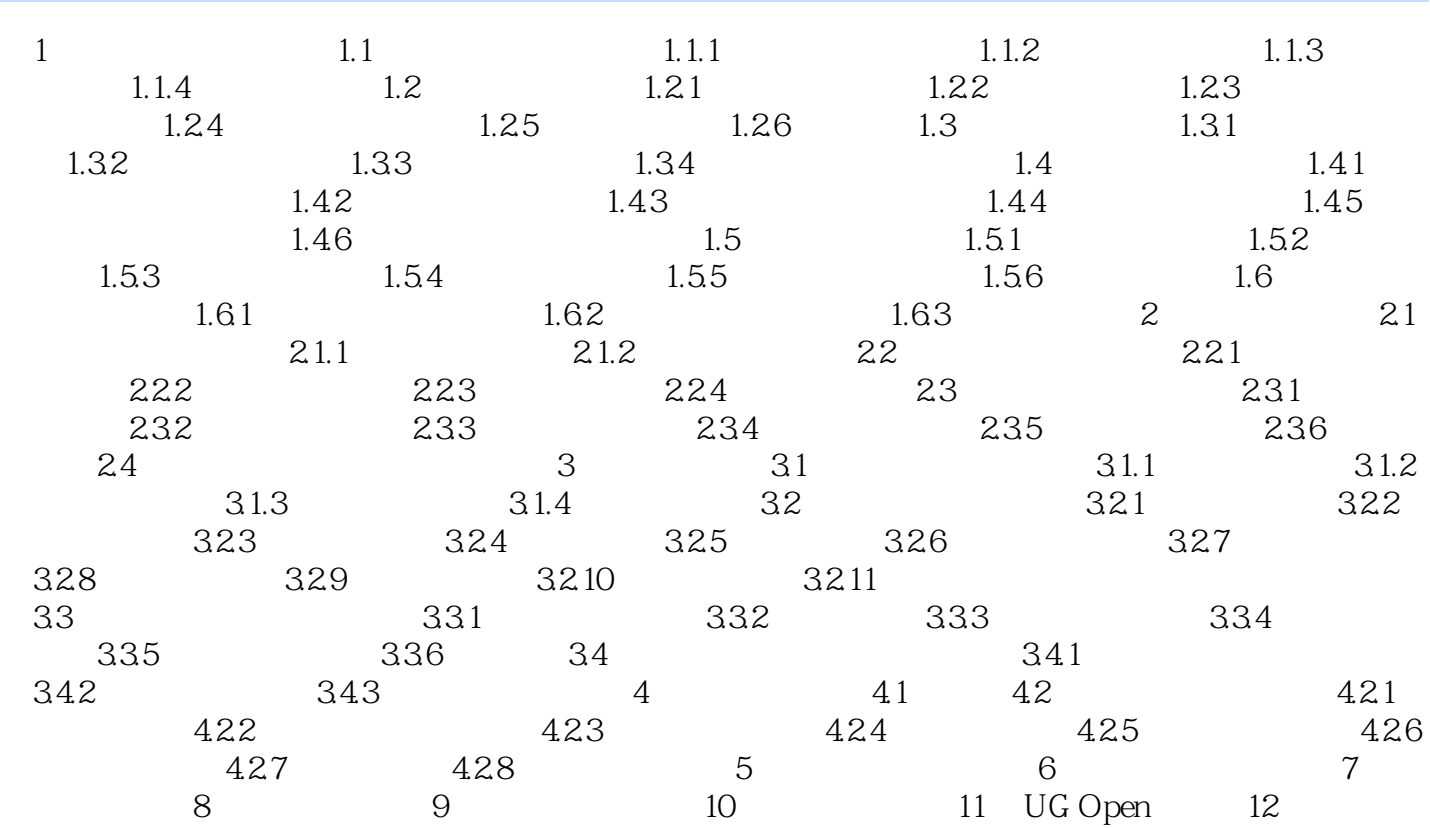

## , tushu007.com

## $<< UG NX4CAD \qquad \qquad >>$

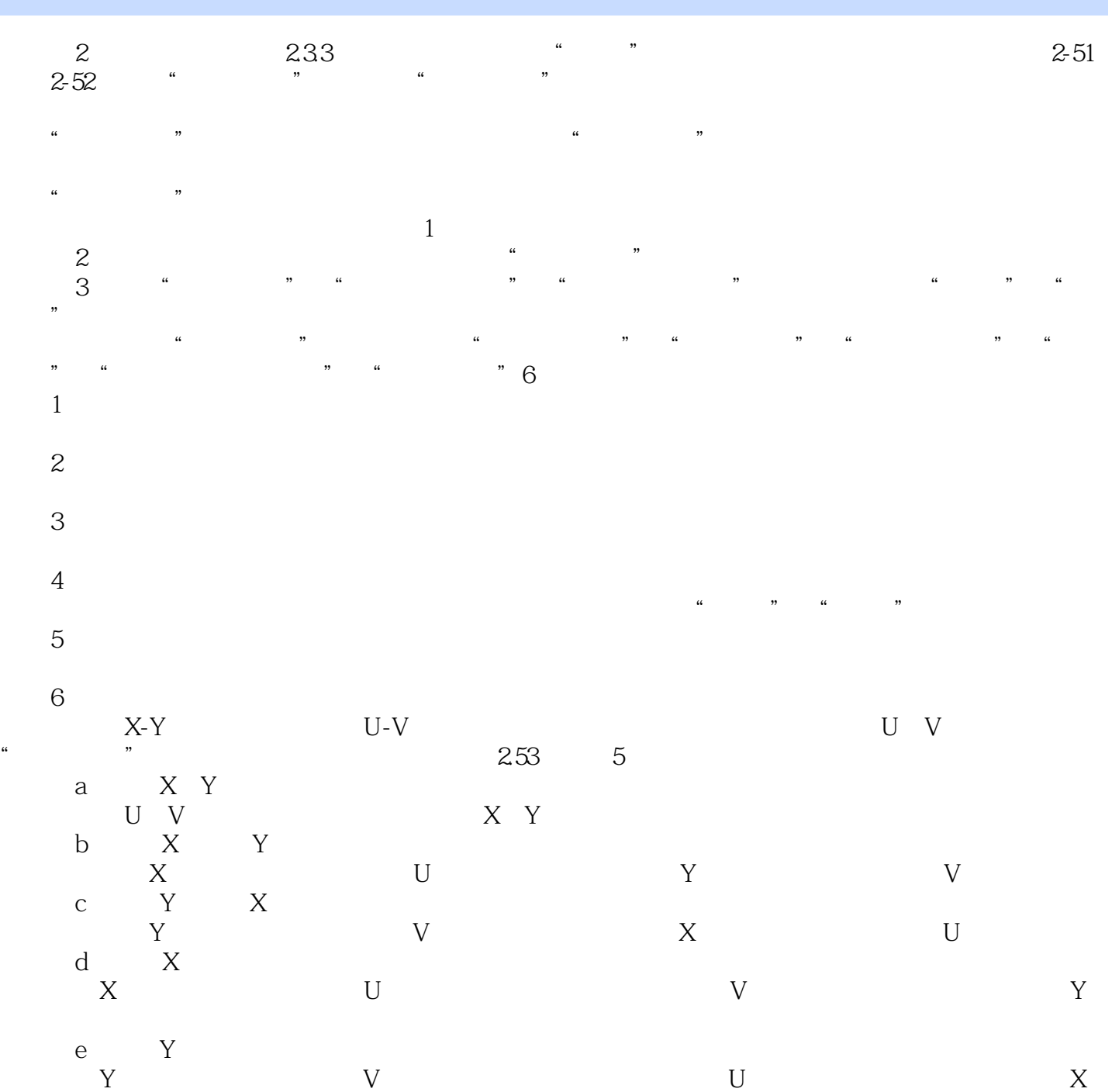

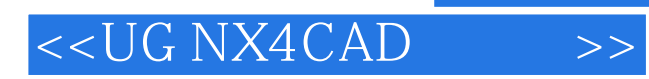

本站所提供下载的PDF图书仅提供预览和简介,请支持正版图书。

更多资源请访问:http://www.tushu007.com

 $,$  tushu007.com